kate > KT119 노사상생센터 X kt119@kt.com  $\bigcup_{9}$  080 - 2580 - 119 1588 –4936(문자)

올해 자기개발을 위해 사외자격증 취득을 준비하고 있는데, " 관련된 회사 지원제도가 있나요? <mark>"</mark>

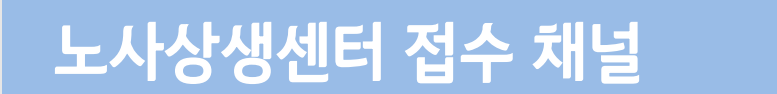

✔ 회사 지원자격증에 해당되는 사외자격증을 취득한 경우 취득비용을 지원합니다.

## <mark>노사상생센터</mark> 2020년 2월 4주차 궁금하거나, 불편할 땐 노사상생센터로!  $\bf{244.5}$

# **사외자격증 취득 지원제도 안내**

kt·kt노동조합

- 사외자격증 취득 지원 세부안내
	- 지원기준 \* 합격자에 한해 지급
		- Master급(기술사급) : 응시료 100%+수강료 지원(미래성장분야 최대 150만원, Legacy분야 최대 100만원)
		- \* 미래성장(플랫폼, 스마트에너지, Big-data 등 미래성장 관련 자격증), Legacy(미래성장분야 외 네트워크, IT 등 직무 관련 자격증)
		- Expert급(기능장기사급)/Basic급(산업기사기능사급) : 응시료 100% 지원
		- ※ 지원 가능한 사외자격증 목록은 교육포털(http://ktedu.kt.com) > 교육과정 > 사외자격증취득지원에서 확인 가능
	- 신청방법
		- ERP 인사시스템에 자격증 사본 첨부 후 승인 요청
		- ㅡㅡ<br>- ㅡㅡ -교육포털>교육과정>사외자격취득지원>취득지원신청>상세정보입력(자격증사본및영수증첨부)
	- 기타사항
		- 지원자격증 취득 시 자격증 취득자의 現직무와 무관하게 취득비용 지원
		- 분기별 1회(연4회) 정산 후 지급 (근로소득으로 인정되며, 원천징수 후 지급)
		- 2020년 지원종목은 3월초 문서를 통해 공지 예정 (2020년 1월 취득 건부터 소급 적용)

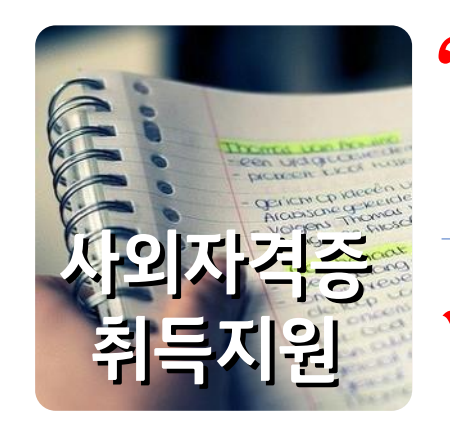

# 무엇이든 물어보세요

#### 사외 네트워크 및 VPN 연결방법

- 제어판 > 네트워크 및 공유센터 > 어댑터설정 변경 > 사용 네트워크 연결 우클릭 > 속성

외근이나 출장 중 외부에서 사내망 접속이 필요한 경우가 있는데, " <mark>사내망 접속방법</mark> │ 이럴 때 사내망에 접속할 수 있는 방법이 있나요? " **Q.** 외부에서

### 외부에서 사내망은 VPN을 이용하여 접속할 수 있습니다. (별도 신청 불필요)

- Internet Protocol Version 4(TCP/IPv4) 선택 > 속성 > 자동으로 IP주소 받기/자동으로 DNS서버 주소 받기 체크 > 확인 > 사외 인터넷(무선랜/유선랜) 연결

- [http://vpn.kt.com](http://vpn.kt.com/) 접속 후 OTP 인증>VPN 접속 후 DLP, DRM 로그인 여부 확인(kate ID, P/W 동일)